#### **CS111, Lecture 22 Dynamic Address Translation**

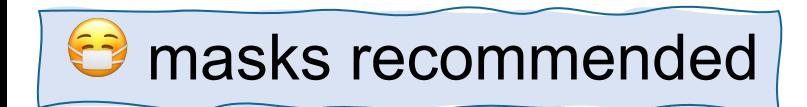

This document is copyright (C) Stanford Computer Science and Nick Troccoli, licensed under Creative Commons Attribution 2.5 License. All rights reserved. Based on slides and notes created by John Ousterhout, Jerry Cain, Chris Gregg, and others. NOTICE RE UPLOADING TO WEBSITES: This content is protected and may not be shared, uploaded, or distributed. (without expressed written permission)

# **CS111 Topic 4: Virtual Memory**

*Virtual Memory - How can one set of memory be shared among several processes? How can the operating system manage access to a limited amount of system memory?*

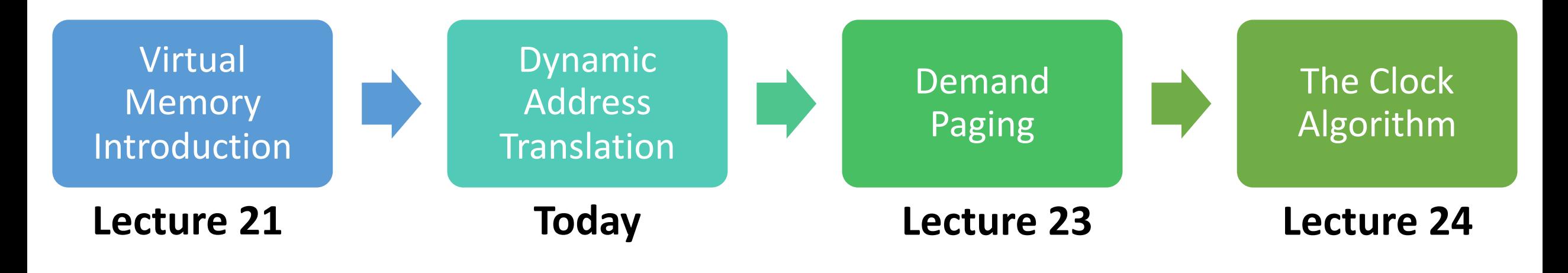

**assign6:** implement *demand paging* system to translate addresses and load/store memory contents for programs as needed.

# **Learning Goals**

- Understand the benefits of dynamic address translation
- Reason about the tradeoffs in different ways to implement dynamic address translation

# **Plan For Today**

- **Recap:** virtual memory and dynamic address translation
- Approach #2: Multiple Segments
- Approach #3: Paging

# **Plan For Today**

- **Recap: virtual memory and dynamic address translation**
- Approach #2: Multiple Segments
- Approach #3: Paging

# **Virtual memory is a mechanism for multiple processes to simultaneously use system memory.**

# **Sharing Memory**

We want to allow multiple processes to simultaneously use system memory. Our goals are:

- **Multitasking** allow multiple processes to be memory-resident at once
- **Transparency** no process should need to know memory is shared. Each must run regardless of the number and/or locations of processes in memory.
- **Isolation**  processes must not be able to corrupt each other
- **Efficiency** (both of CPU and memory) shouldn't be degraded badly by sharing

#### ∞ **Operating**

 $\Omega$ 

Process 1

Process 6

Process 3

**System** 

• That memory space is for everything for that process – stack/data/code

• When a process is loaded to run, place it in a

designated memory space.

- Interesting fact when a program is compiled, it is compiled assuming its memory starts at address 0. Therefore, we must update its addresses when we load it to match its real starting address.
- Use first-fit or best-fit allocation to manage available memory.
- **Problems:** isolation, deciding memory sizes in advance, fragmentation, updating addresses when loading

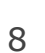

# **Load-Time Relocation**

## **Dynamic Address Translation**

**Idea**: What if, instead of translating addresses when a program is loaded, the OS intercepted every memory reference and translated it?

- The OS can prohibit processes from accessing certain addresses (e.g. OS memory or another process's memory)
- Gives the OS lots of flexibility in managing memory
- Every process can now think that it is located starting at address 0 and is the only process in memory
- The OS will translate each process's address to the real one it's mapped to
- As a result, a process's virtual address space may look very different from how the memory is really laid out in the physical address space.

### **Dynamic Address Translation**

We will add a *memory management unit* (MMU) in hardware that changes addresses dynamically during every memory reference.

- *Virtual address* is what the program sees
- *Physical address* is the actual location in memory

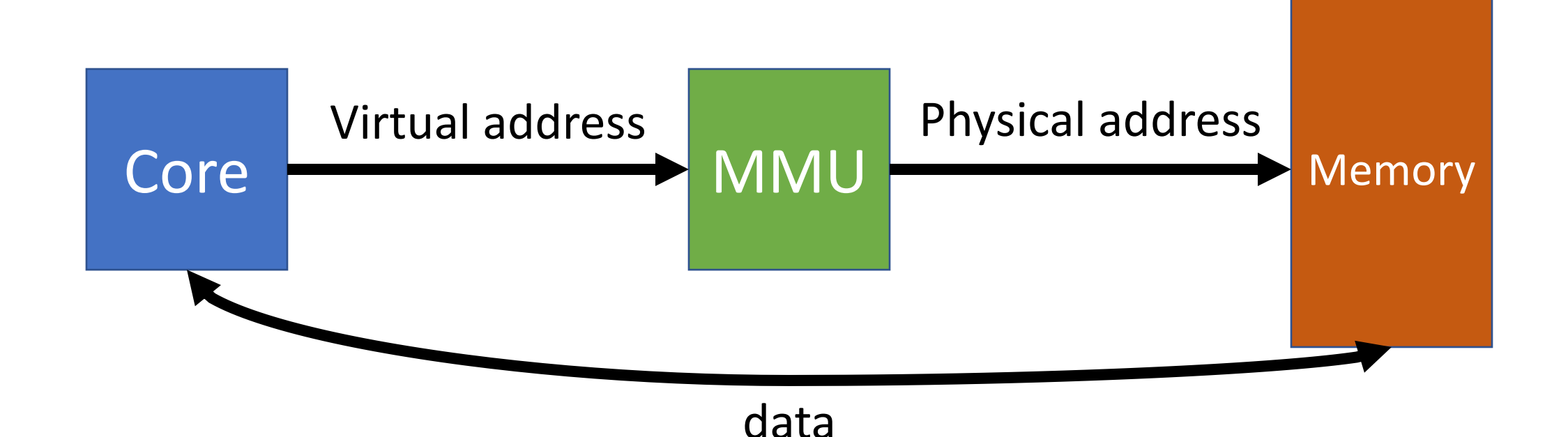

### **Dynamic Address Translation**

**Key question:** how do the MMU / OS translate from virtual addresses to physical ones? Three designs we'll consider:

- **1. Base and bound**
- **2. Multiple Segments**
- **3. Paging**

# **Approach #1: Base and Bound**

- "base" is physical address starting point corresponds to virtual address 0
- "bound" is one greater than highest allowable **virtual** memory address
- Each process has own base/bound. Stored in PCB and loaded into two registers when running.

On each memory reference:

- Compare virtual address to bound, trap if >= (invalid memory reference)
- Otherwise, add base to virtual address to produce physical address

# **Approach #1: Base and Bound**

- Key idea: each process appears to have a completely private memory whose size is determined by the bound register.
- The only physical address is in the base register, controlled by the OS. Process sees only virtual addresses!
- OS can update a process's base/bound if needed! E.g. it could move physical memory to a new location or increase bound.
- **Benefits**: inexpensive, little space needed, separation between virtual and physical addresses.
- **Drawbacks**: physical space must be contiguous, fragmentation, growth only upwards, no read-only region support

# **Plan For Today**

- **Recap:** virtual memory and dynamic address translation
- **Approach #2: Multiple Segments**
- Approach #3: Paging

# **Idea: what if we broke up the virtual address space into segments and mapped each segment independently?**

**Key Idea:** Each process is split among several variable-size areas of memory, called segments.

- E.g. one segment for code, one segment for data/heap, one segment for stack.
- The OS maps each segment individually each segment would have its own base and bound, and these are stored in a *segment map* for that process
- We can also store a *protection* bit for each segment; whether the process is allowed to write to it or not in addition to reading
- Now each segment can have its own permissions, grow/shrink independently, be swapped to disk independently, be moved independently, and even be shared between processes (e.g. shared code).

### **Multiple Segments**

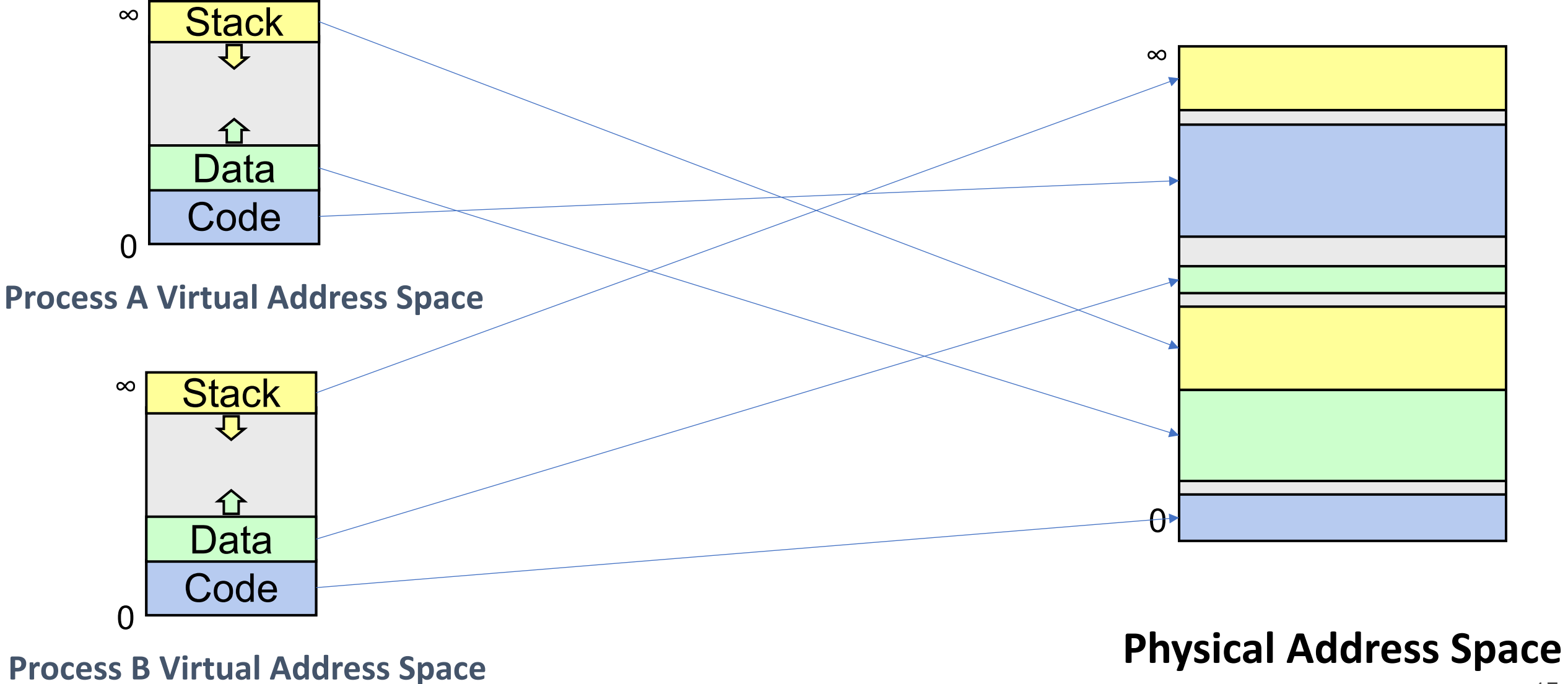

On each memory reference:

- Look up info for the segment that address is in
- Compare virtual address to that segment's bound, trap if  $\epsilon$  = (invalid memory reference)
- Add segment's base to virtual address to produce physical address

**Problem:** how do we know which segment a virtual address is in?

**Problem:** how do we know which segment a virtual address is in?

**One Idea:** make virtual addresses such that the top bits of the address specify its segment, and the low bits of the address specify the offset in that segment.

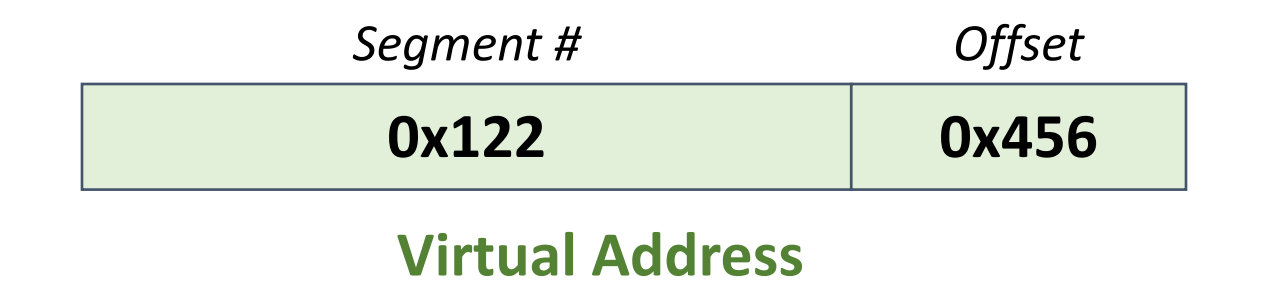

Example: PDP-10 computer had design with 2 segments, and the mostsignificant bit in addresses encoded which one was being referenced. **Another possibility:** deduce from machine code instruction executing

What are some benefits of this approach?

- Flexibility can manage each segment independently
- Can share segments between processes
- Can move segments to compact memory and eliminate fragmentation

What are some drawbacks of this approach?

- Variable-length segments result in memory fragmentation can move, but creates friction
- Typically small number of segments
- Encoding segment + offset rigidly divides virtual addresses (how many bits for segment vs. how many for offset?)

# **Idea: what if we broke up the virtual address space not into variable-length segments, but into fixedsize chunks?**

# **Plan For Today**

- **Recap:** virtual memory and dynamic address translation
- Approach #2: Multiple Segments
- **Approach #3: Paging**

# **Approach #3: Paging**

**Key Idea:** Each process's virtual (and physical) memory is divided into fixed-size chunks called *pages*. (Common size is 4KB pages).

- A "page" of virtual memory maps to a "page" of physical memory. No partial pages
- The **page number** is a numerical ID for a page. We have virtual page numbers and physical page numbers.
- A virtual address is comprised of the virtual page # and offset in that page.
- A physical address is comprised of the physical page # and offset in that page.

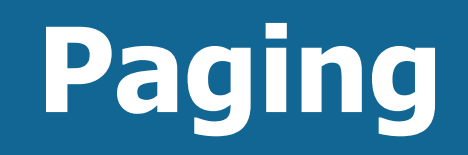

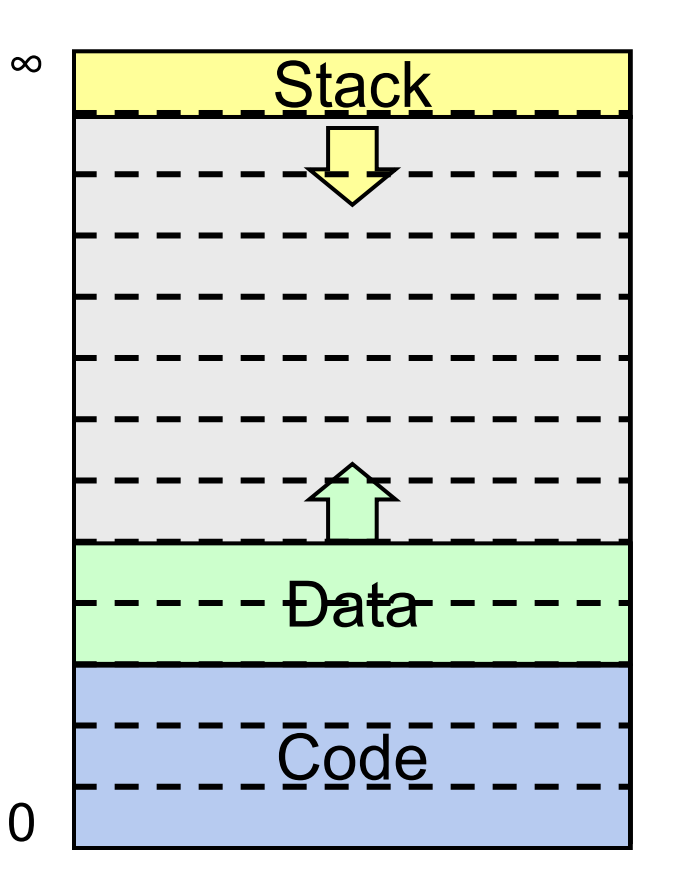

**Process A Virtual Address Space**

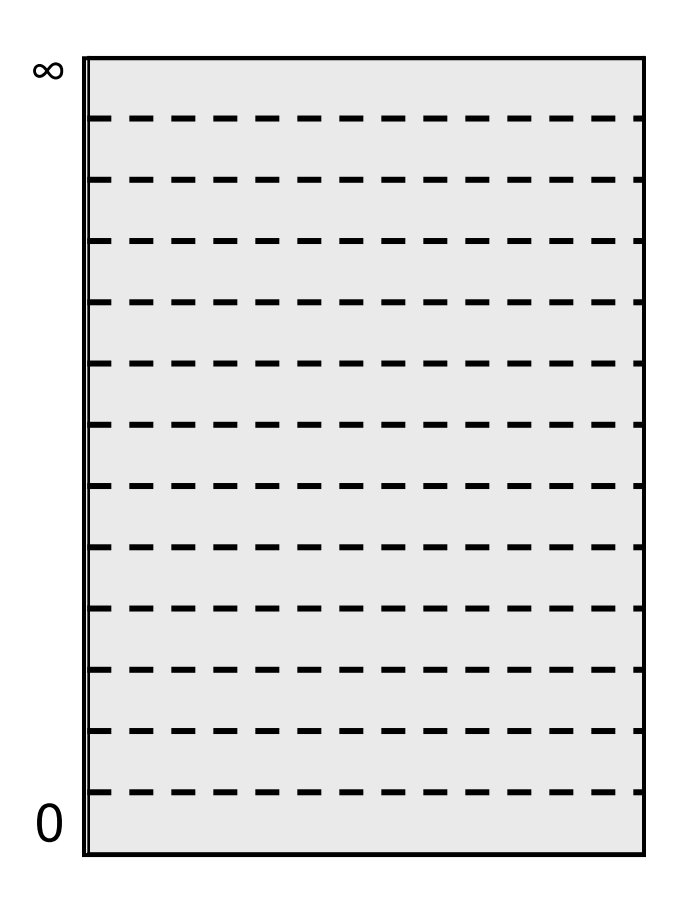

# **Paging**

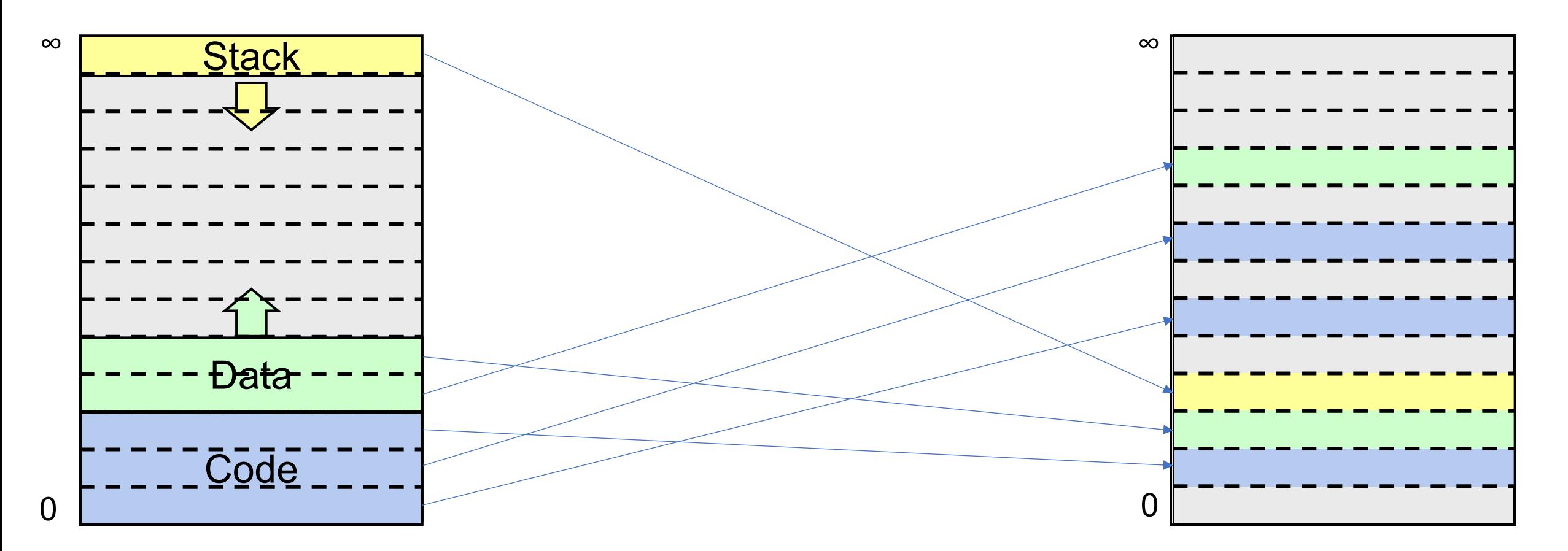

**Process A Virtual Address Space**

# **Paging**

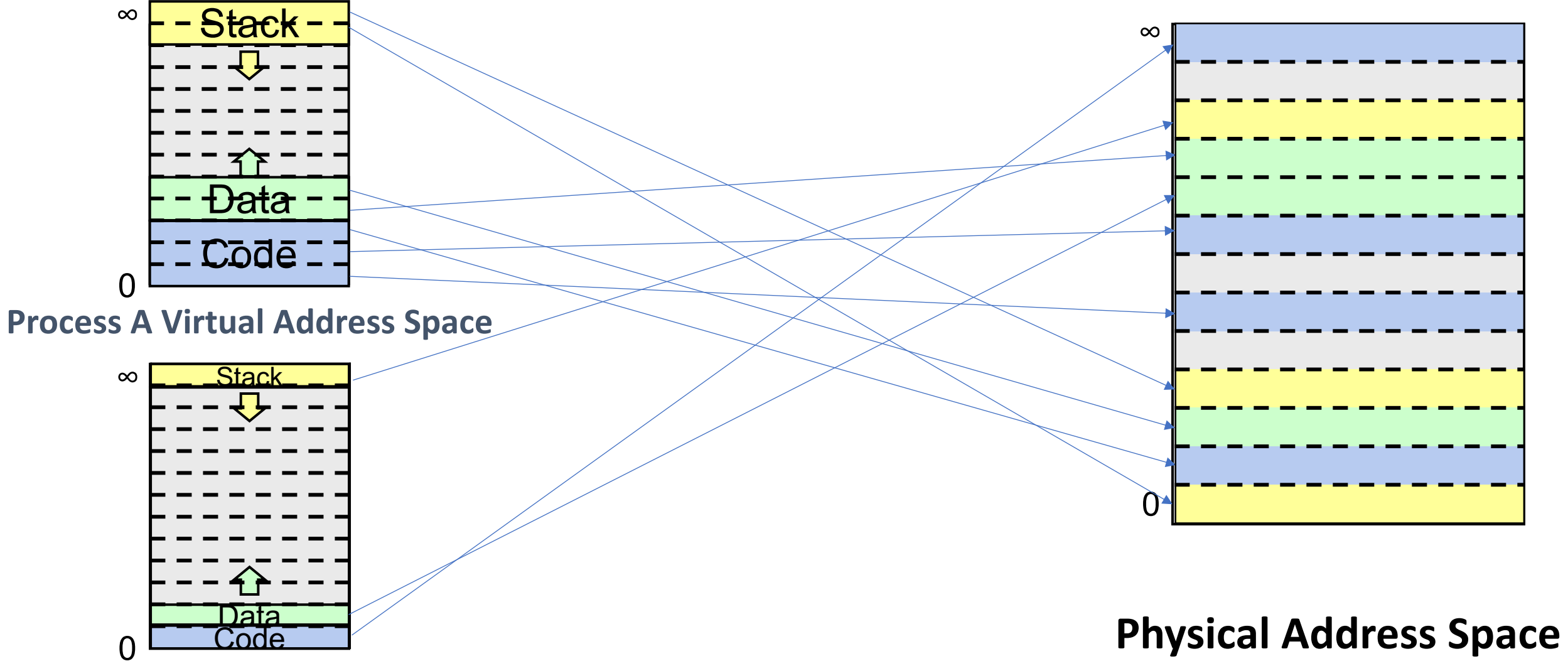

**Process B Virtual Address Space**

**How do we track, for a given process, which virtual page maps to which physical page?**

Each process has a *page map ("page table")* with an entry for each virtual page, mapping it to a physical page number and other info such as a protection bit (read-only or read-write).

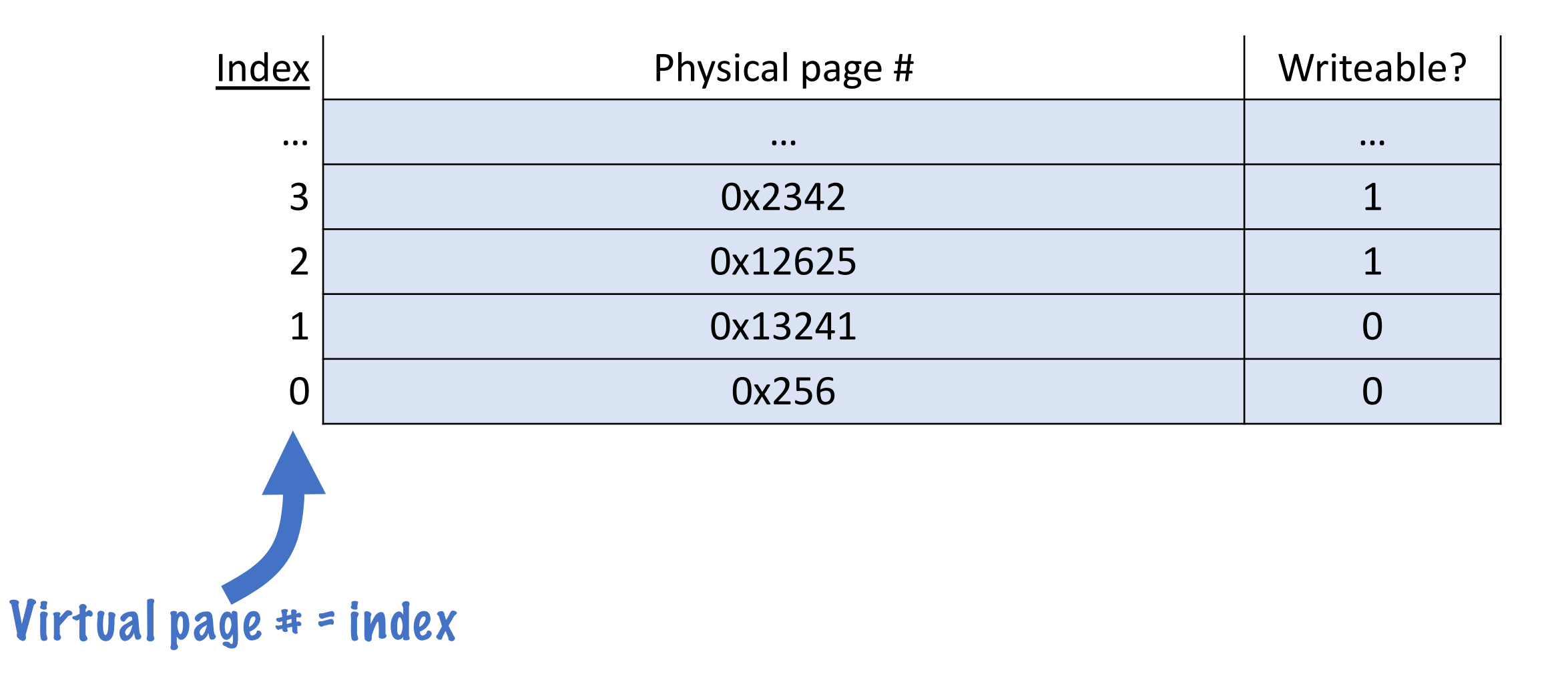

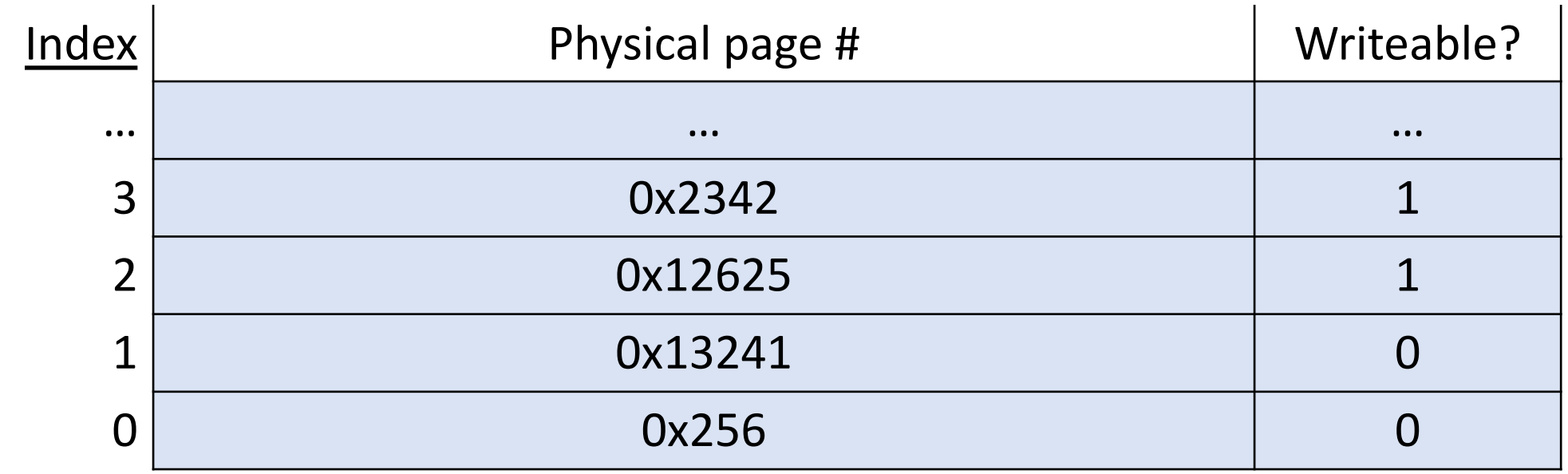

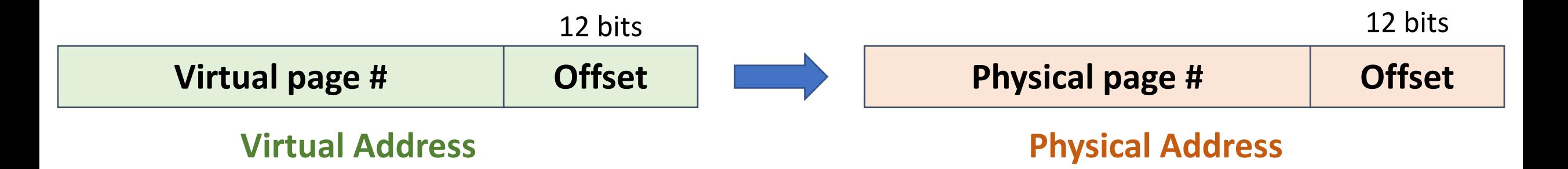

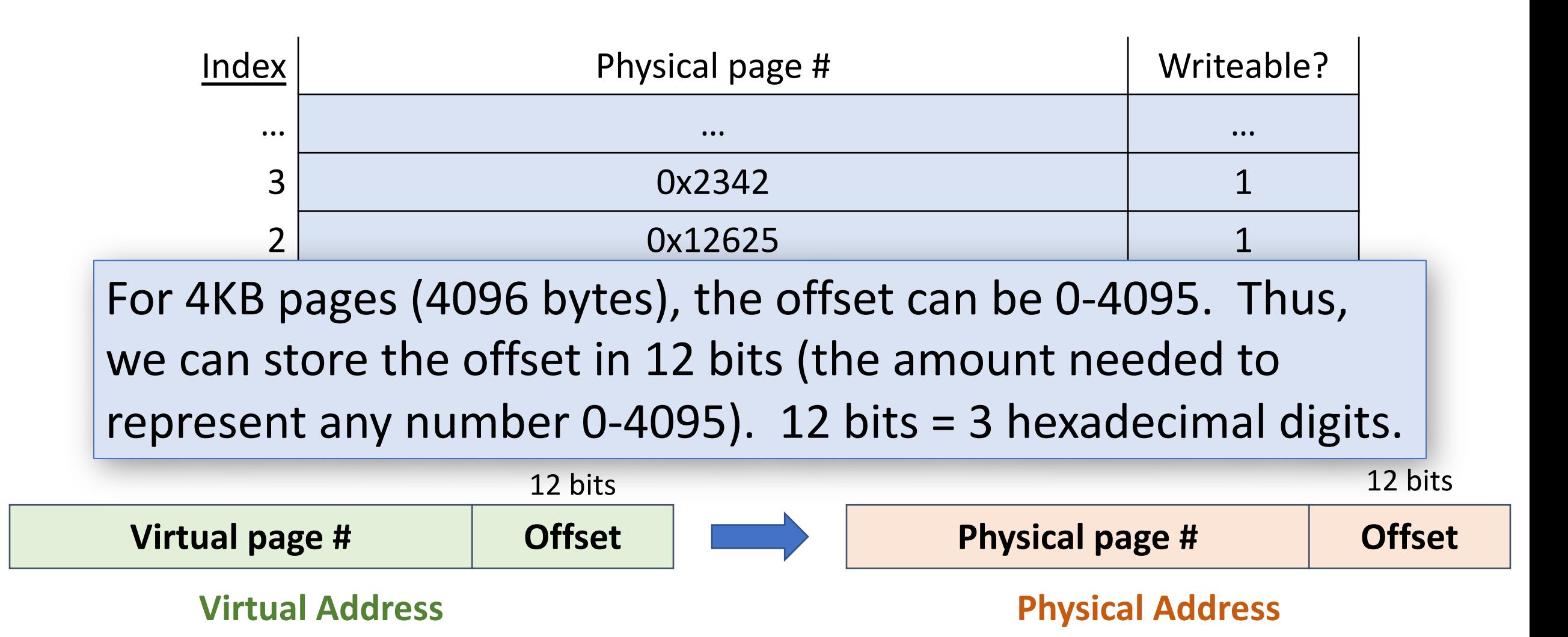

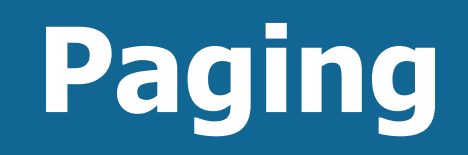

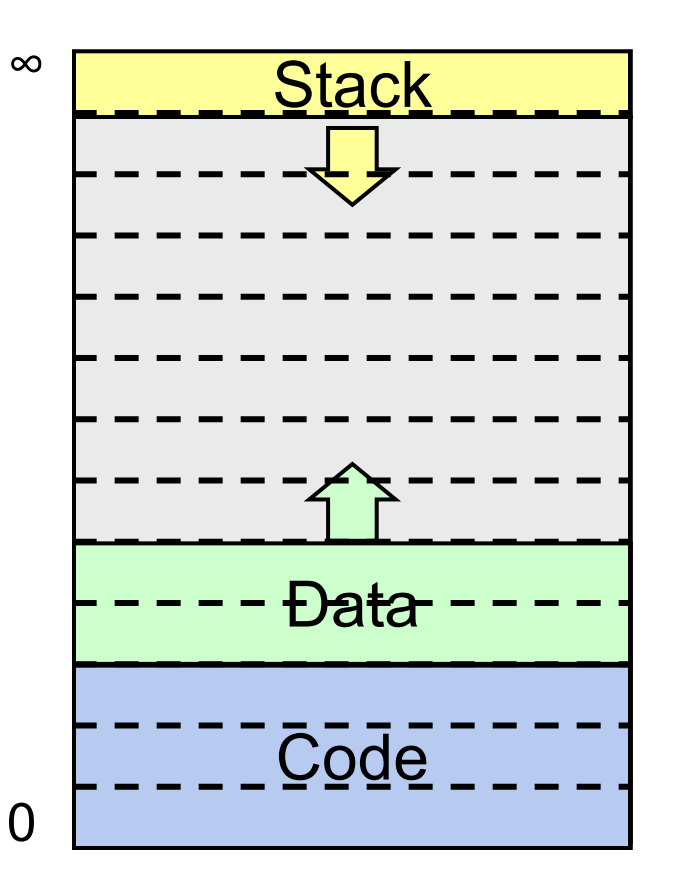

**Process A Virtual Address Space**

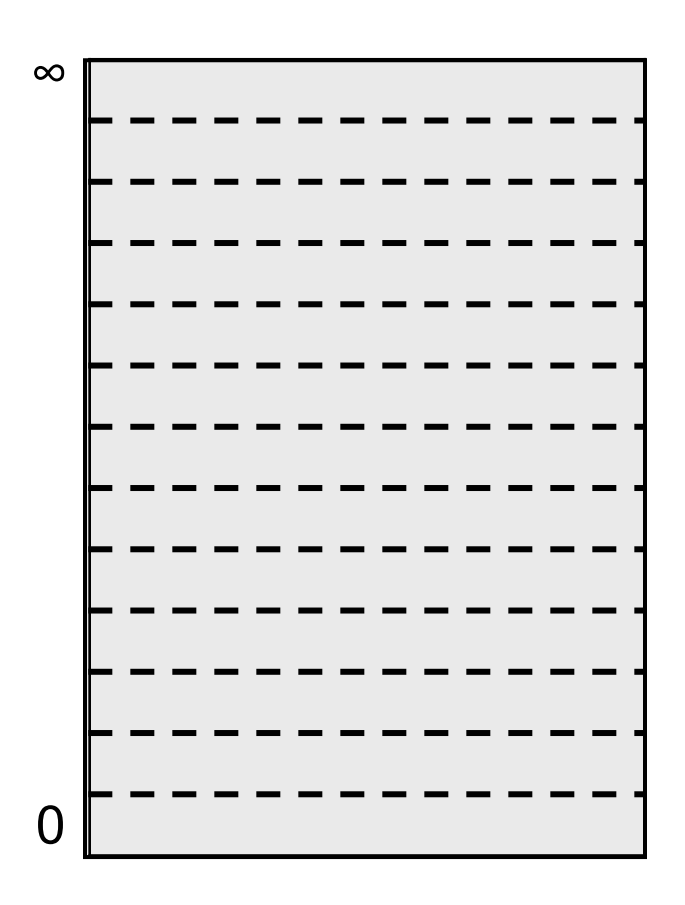

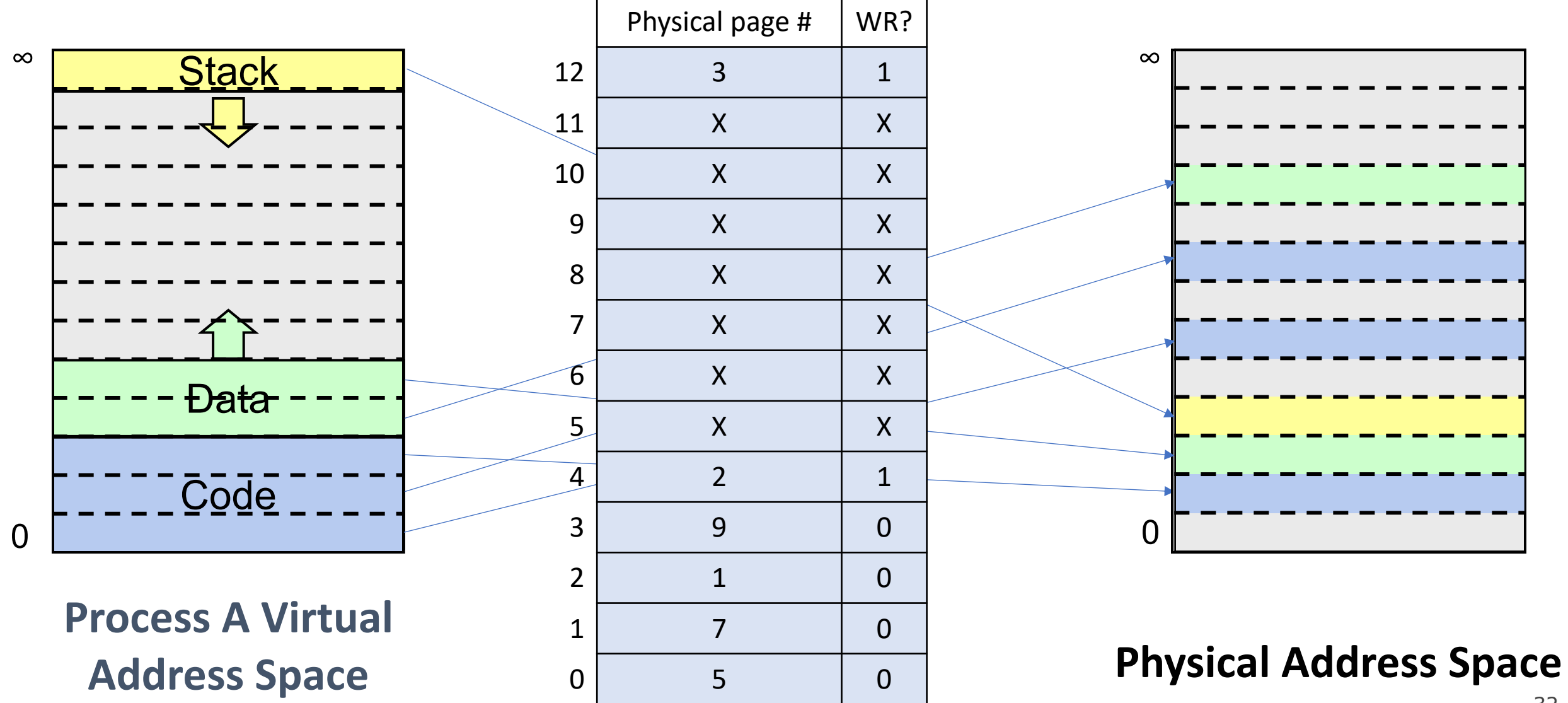

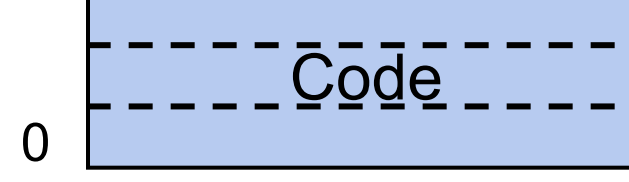

**Process A Virtual Address Space**

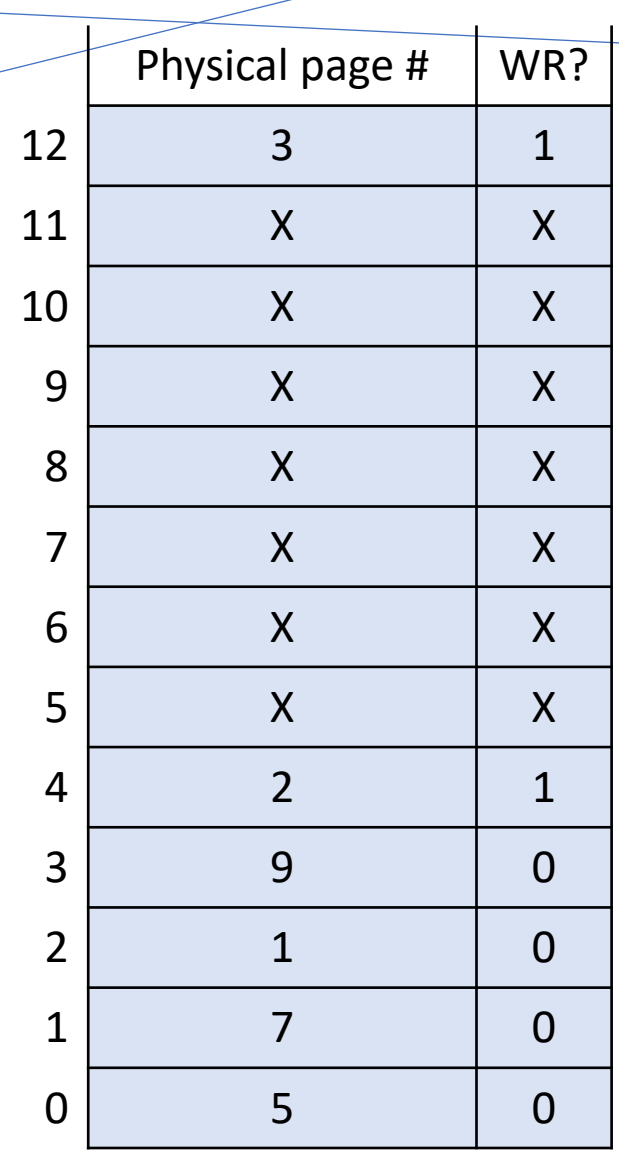

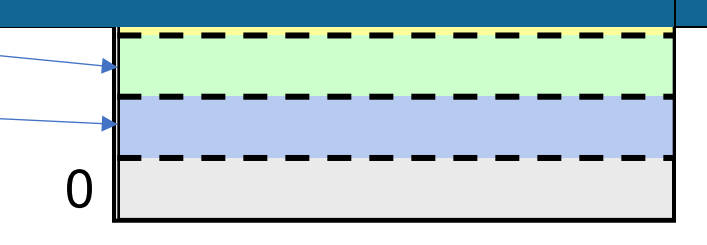

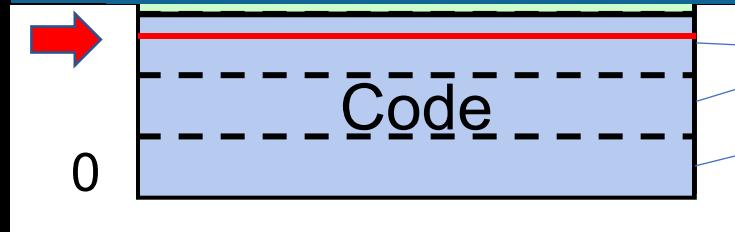

**Process A Virtual Address Space**

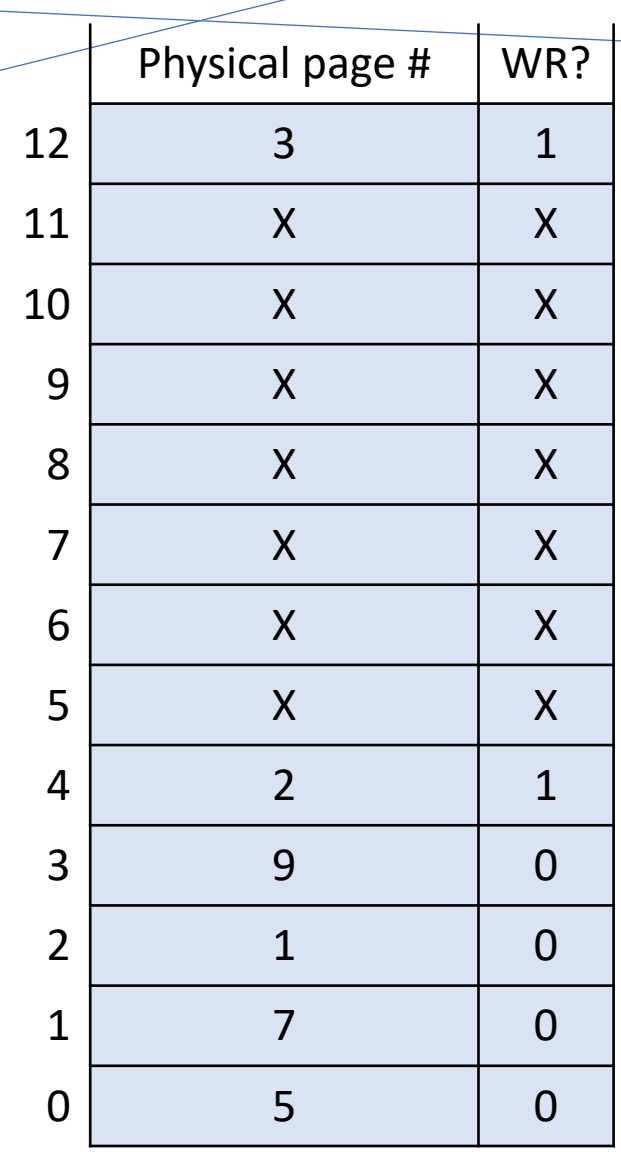

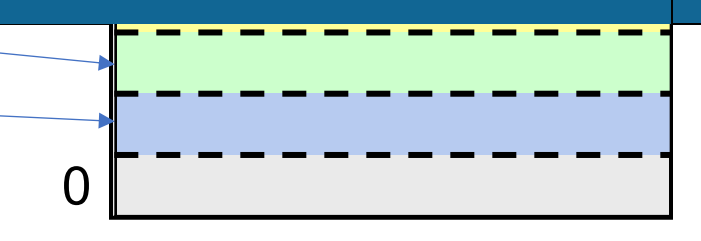

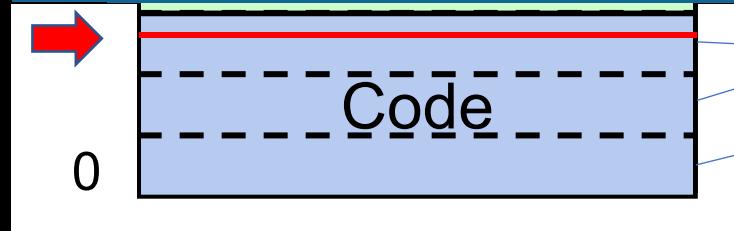

**Process A Virtual Address Space**

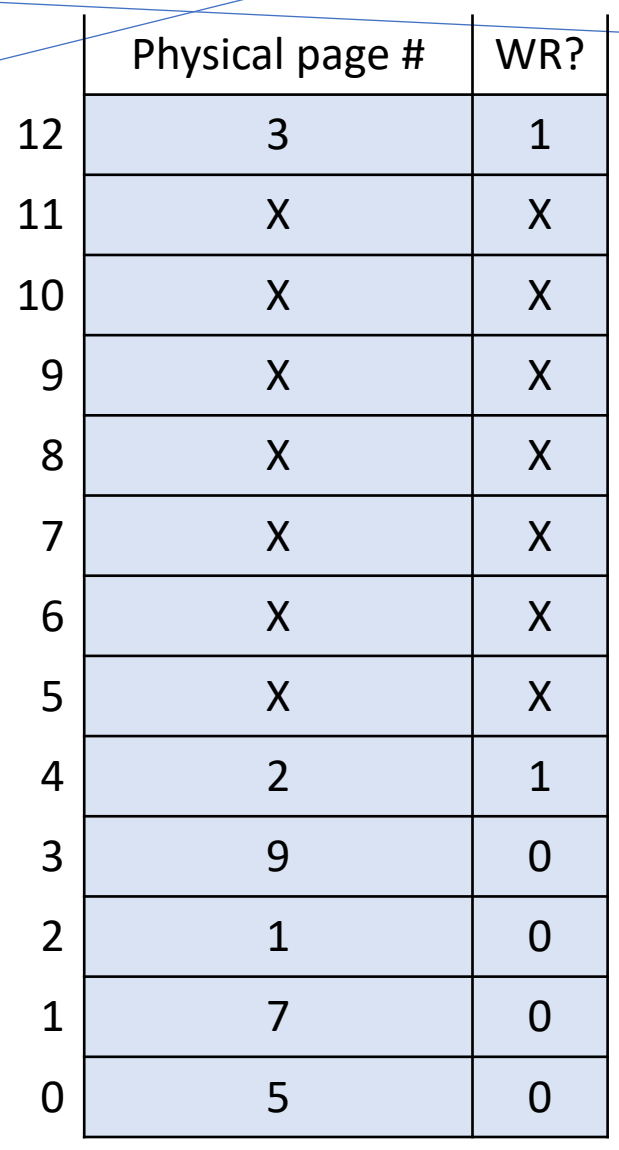

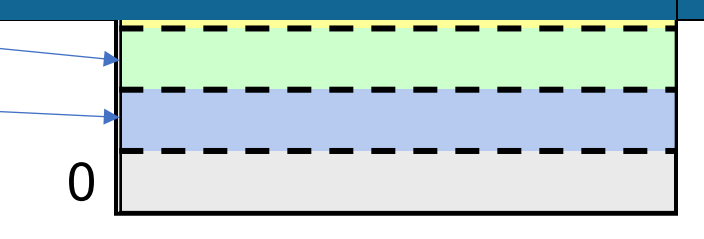

#### **Physical Address Space**

**Virtual Address 0x2223**

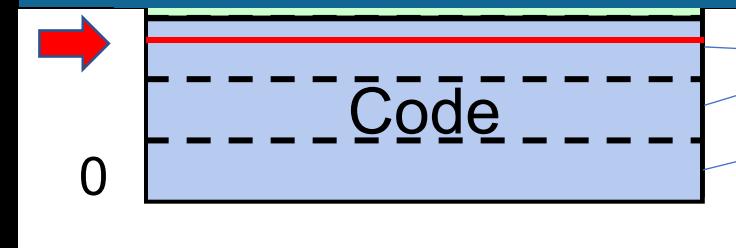

**Process A Virtual Address Space**

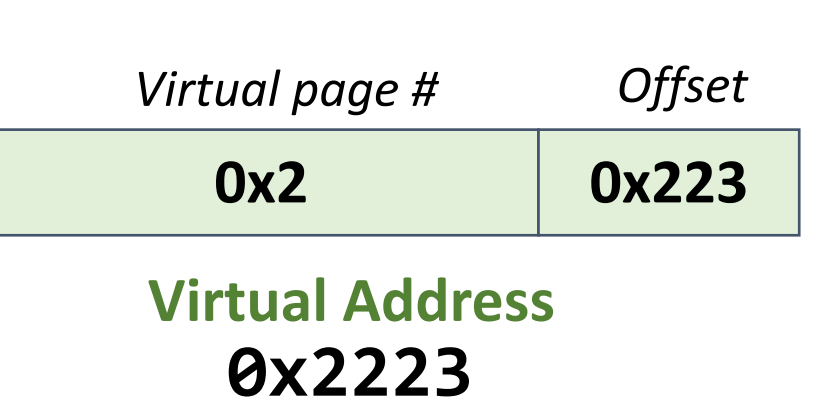

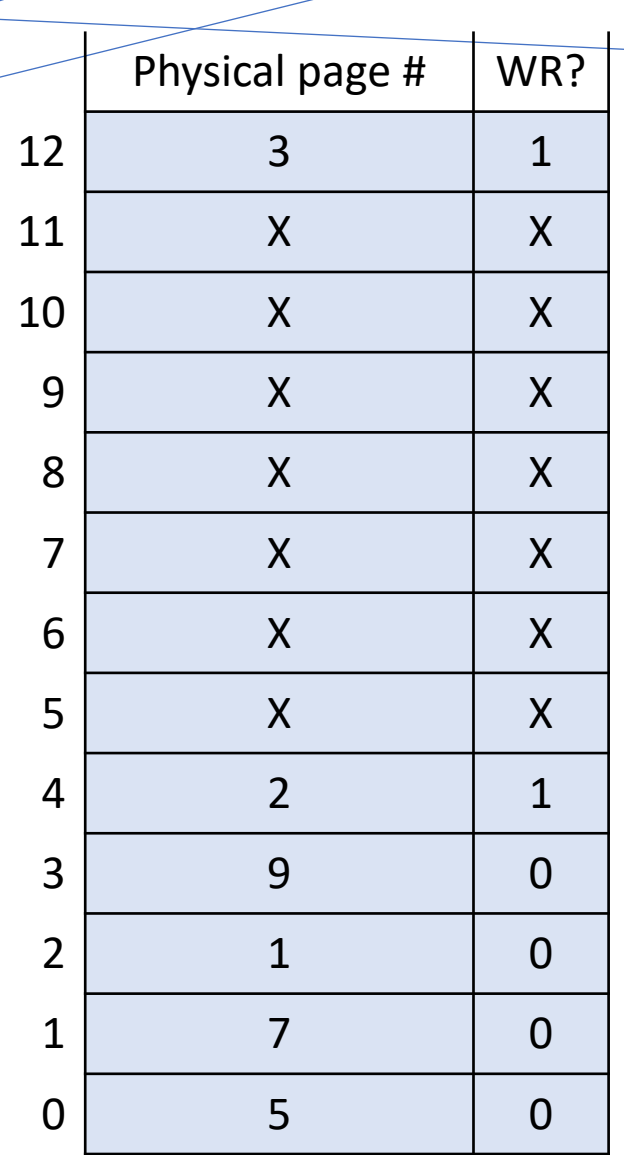

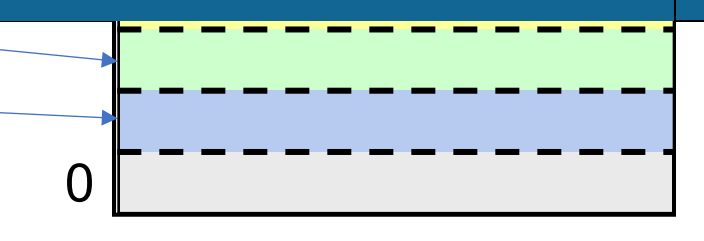

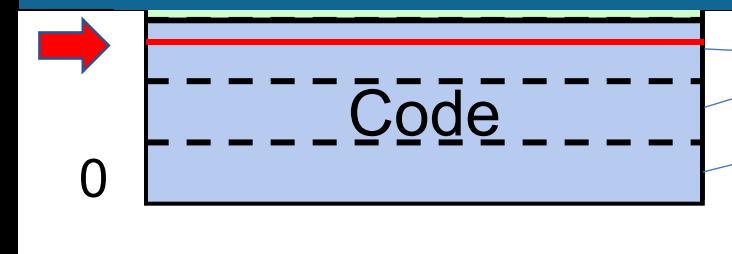

**Process A Virtual Address Space**

![](_page_36_Picture_160.jpeg)

![](_page_36_Picture_161.jpeg)

![](_page_36_Figure_5.jpeg)

![](_page_36_Picture_162.jpeg)

![](_page_37_Figure_1.jpeg)

**Process A Virtual Address Space**

![](_page_37_Picture_159.jpeg)

![](_page_37_Picture_160.jpeg)

![](_page_37_Figure_5.jpeg)

![](_page_37_Picture_161.jpeg)

![](_page_38_Figure_1.jpeg)

![](_page_39_Figure_1.jpeg)

**Process A Virtual Address Space**

![](_page_39_Picture_161.jpeg)

![](_page_39_Picture_162.jpeg)

![](_page_39_Figure_5.jpeg)

![](_page_39_Picture_163.jpeg)

![](_page_40_Picture_80.jpeg)

![](_page_40_Figure_2.jpeg)

![](_page_41_Figure_1.jpeg)

![](_page_42_Figure_1.jpeg)

![](_page_43_Figure_1.jpeg)

![](_page_44_Figure_1.jpeg)

### **PollEV: What is the physical address?**

**Respond on PollEv:** pollev.com/cs111fall23 or text CS111FALL23 to 22333 once to join.

![](_page_45_Picture_2.jpeg)

![](_page_45_Figure_3.jpeg)

#### What physical address corresponds with virtual address 0x1456 in this example?

Nobody has responded yet.

Hang tight! Responses are coming in.

Start the presentation to see live content. For screen share software, share the entire screen. Get help at pollev.com/app

47

#### **Practice: What is the physical address?**

![](_page_47_Figure_1.jpeg)

#### **Practice: What is the physical address?**

![](_page_48_Figure_1.jpeg)

x86-64 with 4KB pages has 36-bit virtual page numbers and 40-bit physical page numbers.

# **Paging**

How do we provide memory to a process?

- Keep a global free list of physical pages grab the first one when we need one
- Update process page table for a virtual page to map to this physical page, and mark present / set permission bit

In this way, we can represent a process's segments (e.g. code, data) as a collection of 1 or more pages, starting on any page boundary.

#### **Requesting More Memory**

![](_page_50_Figure_1.jpeg)

**Process A Virtual Address Space**

#### **Requesting More Memory**

![](_page_51_Figure_1.jpeg)

**Process A Virtual Address Space**

### **Requesting More Memory**

![](_page_52_Figure_1.jpeg)

# **Paging**

![](_page_53_Figure_1.jpeg)

**Process B Virtual Address Space**

#### **Each Process Has A Page Map**

![](_page_54_Figure_1.jpeg)

**Process B Virtual Address Space**

# **Paging**

On each memory reference:

- Look up info for that virtual page in the page map
- If it's a valid virtual page number, get the physical page number it maps to, and combine it with the specified offset to produce the physical address.

**Problem:** what about invalid page numbers? I.e. how do we know/represent which pages are valid or invalid?

**Solution:** have entries in the page map for *all* pages, including invalid ones. Add an additional field marking whether it's valid ("present").

#### **Recap**

- **Recap:** virtual memory and dynamic address translation
- Approach #2: Multiple Segments
- Approach #3: Paging

**Next time:** demand paging

#### **Lecture 22 takeaway:**

Dynamic Address translation means that the OS intercepts and translates each memory access. Initial approaches to this include base+bound per process, or expanding that to be base+bound per variablelength segment, or instead dividing into fixed-size pages.